# tsflex: flexible time series processing & feature extraction

Jonas Van Der Donckt<sup>∗</sup> , Jeroen Van Der Donckt<sup>∗</sup> , Emiel Deprost, Sofie Van Hoecke

IDLab, Ghent University - imec, Technologiepark Zwijnaarde 126, 9052 Zwijnaarde, Belgium

#### Abstract

Time series processing and feature extraction are crucial and time-intensive steps in conventional machine learning pipelines. Existing packages are limited in their real-world applicability, as they cannot cope with irregularly-sampled and asynchronous data. We therefore present tsflex, a domain-independent, flexible, and sequence first Python toolkit for **processing & feature extraction**, that is capable of handling irregularly-sampled sequences with unaligned measurements. This toolkit is **sequence first** as (1) sequence based arguments are leveraged for strided-window feature extraction, and (2) the sequence-index is maintained through all supported operations. tsflex is flexible as it natively supports (1) multivariate time series, (2) multiple window-stride configurations, and (3) integrates with processing and feature functions from other packages, while (4) making no assumptions about the data sampling rate regularity and synchronization. Other functionalities from this package are multiprocessing, in-depth execution time logging, support for categorical & time based data, chunking sequences, and embedded serialization. tsflex is developed to enable fast and memory-efficient time series processing & feature extraction. Results indicate that tsflex is more flexible than similar packages while outperforming these toolkits in both runtime and memory usage.

Keywords: time series, processing, feature extraction, machine learning, data wrangling, python

# Required Metadata

Code: [github.com/predict-idlab/tsflex](https://github.com/predict-idlab/tsflex) Documentation: [predict-idlab.github.io/tsflex](https://predict-idlab.github.io/tsflex) License: MIT Code version paper: [0.2.3](https://github.com/predict-idlab/tsflex/releases/tag/v0.2.3)

# 1. Motivation and significance

Data-driven modelling and forecasting of time series is a major topic of interest in academic research and industrial applications, being a key component in various domains such as climate modelling [\[1\]](#page-5-0), patient monitoring [\[2\]](#page-5-1), industrial maintenance [\[3\]](#page-5-2), and decision-making in finance  $[4]$ .

Two traditional steps in machine learning on time series are (pre)processing and feature extraction, often performed in this order. Processing is concerned with cleaning or transforming the raw data, e.g., filtering noise, detrending, clipping outliers, and resampling. Feature extraction aims to extract a set of characteristics, i.e., the features, with the intention of constructing a relevant (lowerdimensional) representation of the data. Both steps are time-consuming and rather complex, yet they are crucial for a successful machine learning pipeline [\[5\]](#page-5-4).

In many cases the time series measurements might not necessarily be observed at a regular rate or could be unsynchronized [\[6\]](#page-5-5). Moreover, the presence or absence of measurements and the varying sampling rate may carry information on its own [\[7\]](#page-5-6). Unfortunately, current Python time series packages such as seglearn [\[8\]](#page-5-7), tsfresh [\[9\]](#page-5-8), TSFEL  $[10]$ , and kats  $[11]$  make strong assumptions about the sampling rate regularity and the alignment of modalities. Furthermore, to the best of our knowledge, no library today supports multiple strided-window feature extraction, varying data types (e.g., handling categorical data), and chunking of (multiple) time series. These observations highlight the need for a flexible processing  $\&$  feature extraction package. Therefore, we present tsflex, a package designed solely concerning these two steps, as it aims to get the fundamentals right. tsflex offers, next to custom functions, seamless integration with other data science packages, e.g., processing or feature functions from libraries such as NumPy  $[12]$ , SciPy  $[13]$ , seglearn  $[8]$ , tsfresh  $[9]$ , and TSFEL  $[10]$ , or machine-learning toolkits like scikit-learn [\[14\]](#page-6-3).

tsflex can be employed from prototyping machine learning pipelines to deploying real-world time series projects. Currently, we are amongst others using tsflex in real-time data pipelines for the  $mBrain$  study [\[15\]](#page-6-4). Here tsflex is used for processing and feature extraction of raw sensor data streams in which gaps, irregular sampling rates and large data chunks occur.

The remainder of this paper is as follows. In section [2](#page-1-0) we elaborate on the software and its functionality. Next on, section [3](#page-2-0) provides an illustrative example. Section [4](#page-3-0) stresses the impact of tsflex by both positioning our

<sup>∗</sup>Contributed equally

<span id="page-1-1"></span>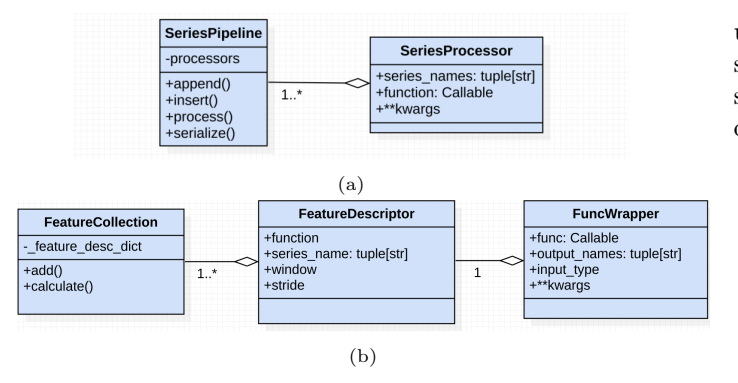

Figure 1: UML diagram of the (a) tsflex.processing and (b) tsflex.features submodule.

toolkit among existing libraries and benchmarking these libraries against tsflex. Finally, we end with a conclusion in section [5](#page-5-10)

# <span id="page-1-0"></span>2. Software description

tsflex is a Python package that leverages (under the hood) efficient NumPy  $[12]$  data operations on pandas  $[16]$ data for (pre)processing and extracting features from time series data. We opted for pandas data (either pd.DataFrame or pd.Series) since this is a convenient format for sequence data, and supports amongst others sequence indexing, integrated column names, and various data types. A direct result of complying with the available pandas [data types](https://pandas.pydata.org/pandas-docs/stable/user_guide/basics.html#dtypes) is that tsflex allows performing operations on numerical, categorical, boolean, time based, and string-like data.

Users can install tsflex by using  $pip$ ; pip install tsflex, or  $conda$ ; conda install  $-c$  conda-forge tsflex. Once installed, our [documentation](https://predict-idlab.github.io/tsflex/) together with various [examples](https://github.com/predict-idlab/tsflex/tree/main/examples) should enable the user to apply this toolkit for their purpose.

### 2.1. Software Architecture

tsflex consists of two separated entities, i.e., a processing and a feature extraction submodule. The following subsections describe the architecture of both submodules, visually aided by figure [1.](#page-1-1)

Remark that these two submodules work on a different scope. The processing submodule works on full sequences, i.e., full scope, whereas the feature extraction submodule works on strided windows, i.e., restricted scope.

# 2.1.1. Processing submodule

Figure [1a](#page-1-1) depicts the main components of the tsflex.processing submodule. The processing functionality is provided by the SeriesPipeline which contains one or multiple SeriesProcessor steps. The processing steps are applied sequentially on the data that is passed to the processing pipeline. This sequential order is crucial as the processing operations can create new series or

update existing ones, which can be used in the succeeding steps, e.g., first applying a filter-processor and in the next steps decomposing that filtered signal. We summarize the objective of each component:

- SeriesPipeline: serves as a pipeline, withholding the to-be-sequentially-applied processing steps.
- SeriesProcessor: an instance of this class describes a processing step.

A processing step is defined by a function (the Callable processing-function), series names (the  $name(s)$  of the series that should be processed). and \*\*kwargs (optional keyword arguments for function).

# 2.1.2. Feature extraction submodule

Figure [1b](#page-1-1) depicts the tsflex.features components. The feature extraction functionality is provided by a FeatureCollection that contains one or multiple FeatureDescriptors. The features are calculated (possibly in parallel) on the data that is passed to the feature collection. We describe the objective of each component:

- FeatureCollection: serves as a registry, withholding the to-be-calculated features.
- FeatureDescriptor: an instance of this class describes a feature.

A feature is defined by a series name (the  $name(s)$  of the input series on which the feature-function will operate), function (the Callable feature-function), and window & stride (the sequence-index based window & stride range).

• FuncWrapper: a wrapper around *Callable* functions, intended for advanced feature-function configuration (e.g., customizing feature output-names, passing \*\*kwargs to feature functions), and defining the function input data-type (i.e., numpy.array or pandas.Series).

#### 2.2. Software Functionalities

In the sections below, we further detail the processing and feature extraction functionalities, together with other utilities of tsflex.

# 2.2.1. Processing

The processing functionality is concerned with either transforming (i.e., replacing) sequences or creating new ones. tsflex provides flexible processing by accepting a generic [processing function prototype.](https://predict-idlab.github.io/tsflex/processing/index.html#processing-functions) Such processing functions should take one or multiple sequences as input, followed by optional keyword arguments. This generic processing function prototype enables compatibility with many existing libraries, e.g., [scipy.signal](https://docs.scipy.org/doc/scipy/reference/reference/signal.html#module-scipy.signal) [\[13\]](#page-6-2), [statsmodels.tsa](https://www.statsmodels.org/stable/tsa.html#time-series-filters)  $[17]$ <sup>[1](#page-1-2)</sup>.

<span id="page-1-2"></span><sup>1</sup>Processing functions can return an arbitrary amount of sequences; tsflex supports one-to-one, one-to-many,

# 2.2.2. Feature extraction

The feature extraction functionality is concerned with calculating features on strided-rolling windows. tsflex is sequence first as the windows and strides are defined in the same unit as the sequence-index its datatype (e.g., win $d$ ow="5min" & stride="30s" for time-indexed sequences, or window= $300 \&$  stride= $30$  for numeric-indexed sequences). As existing libraries define the window and stride in terms of number of samples [\[8,](#page-5-7) [9,](#page-5-8) [10\]](#page-5-9), they implicitly assume that the sampling rate is fixed and there are no gaps. tsflex's flexibility is a direct consequence of not making such assumptions; by default, features can be extracted on multivariate time series with varying sam-pling rates and even gaps<sup>[2](#page-2-1)</sup>. In addition,  $\texttt{tsflex}$  supports a wide range of feature functions, again enabling compatibility with many existing libraries, e.g., [numpy](https://numpy.org/doc/stable/reference/routines.html), [scipy.stats](https://docs.scipy.org/doc/scipy/reference/tutorial/stats.html),  ${\tt tsfresh}^3, {\tt seglearn}^3, {\tt tsfel}^3.$  ${\tt tsfresh}^3, {\tt seglearn}^3, {\tt tsfel}^3.$  ${\tt tsfresh}^3, {\tt seglearn}^3, {\tt tsfel}^3.$  ${\tt tsfresh}^3, {\tt seglearn}^3, {\tt tsfel}^3.$  ${\tt tsfresh}^3, {\tt seglearn}^3, {\tt tsfel}^3.$  ${\tt tsfresh}^3, {\tt seglearn}^3, {\tt tsfel}^3.$  ${\tt tsfresh}^3, {\tt seglearn}^3, {\tt tsfel}^3.$  ${\tt tsfresh}^3, {\tt seglearn}^3, {\tt tsfel}^3.$  ${\tt tsfresh}^3, {\tt seglearn}^3, {\tt tsfel}^3.$ 

### 2.2.3. Other functionalities

tsflex serves various additional functionalities, such as embedded serialization, execution time logging, native support for categorical & time based data, and handling of time series data in chunks. Chunking of sequence data can be performed by calling the chunk data function from the [tsflex.chunking](https://predict-idlab.github.io/tsflex/chunking/index.html) submodule. Processing & extracting features on chunked data produces lower memory peaks, enabling time series handling in constrained environments (e.g., streaming, edge devices [\[18\]](#page-6-7)). Additionally, chunking allows parallelizing the sequential processing. Lastly, the FeatureCollection its reduce (feat cols to keep) method returns a new FeatureCollection instance, withholding the subset of features that constitute the output column names listed in feat\_cols\_to\_keep.

Unit tests. The provided functionalities of tsflex are extensively tested through unit testing. For example, these tests assure that the functions should perform view-based operations, that tsflex handles categorical and timebased data, and that feature-functions are not allowed to change the view-based input data. Every claim about tsflex we make in this paper is backed by unit testing.

# 2.3. Limitations

Currently, there is no agreed standard for time series data in Python [\[19\]](#page-6-8). The main cause for this disagreement is that each format has its own benefits and disadvantages. An in-depth discussion about this topic is out of scope for this paper. For tsflex, we made the design

decision to operate on single-indexed wide/flat data (such as a list of series or a wide-dataframe) whose index represents the sequence-position. In our opinion, this data format is most intuitive to wrangle with, e.g., slicing, visualizing, processing. Therefore, two limitations of tsflex are that it (1) does not support long data, nor (2) multiindexed data (& columns). Remark that a long-dataframe can be transformed into a list of series (that has the same in-memory size). A third limitation is that tsflex uses sequence-names as identifiers, resulting in the assumption that each sequence should have a unique name.

# <span id="page-2-0"></span>3. Illustrative Examples

As illustrative example, we provide three snippets con-taining working code<sup>[4](#page-2-3)</sup>.

Data loading. Listing [1](#page-2-4) fetches the data for the examples. In total, three pd.DataFrames are loaded, containing multimodal data of different sampling rates. This data is an excerpt of a wrist-worn wearable from the WESAD study [\[20\]](#page-6-9). The characteristics of the dataframes are sum-marized in Table [1.](#page-2-5) The df\_tmp dataframe withholds skin temperature data, df acc withholds accelerometer data along the 3 movement axes, and df ibi contains the Inter-Beat-Interval (IBI) data, representing the time between two consecutive heartbeats. Remark that IBI data is only available when two consecutive, successfully detected beats took place, making IBI an irregularly sampled series.

<span id="page-2-4"></span>from tsflex.utils.data import load empatica data df tmp, df acc, df ibi = load empatica data(["tmp","acc","ibi"])

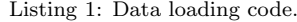

<span id="page-2-5"></span>

|                    | columns          | shape       | sampling rate    |
|--------------------|------------------|-------------|------------------|
| $df_{\text{-tmp}}$ | [TMP]            | (30200, 1)  | $4.0$ Hz         |
| df_acc             | $[ACC_x, ACC_y,$ | (241620, 3) | $32.0$ Hz        |
|                    | $ACC_z$          |             |                  |
| df_ibi             | $[\text{IBI}]$   | (1230, 1)   | Irregularly sam- |
|                    |                  |             | pled             |

Table 1: Properties of the data used in the examples.

# 3.1. Processing

Listing [2](#page-3-1) shows how various processing steps are applied on the loaded data. For each processing step a SeriesProcessor object is created, which records the se-ries names<sup>[5](#page-2-6)</sup> (i.e., the names of the sequences that should be processed) and the optional keyword arguments. Observe that the smv function creates a new series.

many-to-one, and many-to-many functions; see [https:](https://predict-idlab.github.io/tsflex/processing/index.html#versatile-processing-functions) [//predict-idlab.github.io/tsflex/processing/index.html#](https://predict-idlab.github.io/tsflex/processing/index.html#versatile-processing-functions) [versatile-processing-functions](https://predict-idlab.github.io/tsflex/processing/index.html#versatile-processing-functions)

<span id="page-2-1"></span><sup>&</sup>lt;sup>2</sup>It is the feature-function its responsibility to handle such cases correctly. Note that a feature-function can easily be made robust using the make\_robust wrapper from tsflex.features.utils.

<span id="page-2-2"></span><sup>3</sup>For more details on how tsflex integrates with existing libraries, consult [our integration notebooks.](https://github.com/predict-idlab/tsflex/tree/main/examples)

<span id="page-2-3"></span><sup>4</sup>Online version: [https://github.com/predict-idlab/tsflex/](https://github.com/predict-idlab/tsflex/blob/main/examples/tsflex_paper.ipynb) [blob/main/examples/tsflex\\_paper.ipynb](https://github.com/predict-idlab/tsflex/blob/main/examples/tsflex_paper.ipynb).

<span id="page-2-6"></span><sup>5</sup>When a processing function should be applied on multiple series, a list should be passed to the series names argument. When a processing function handles multiple series as input, a tuple (or a list thereof) should be passed to the series names argument.

```
import pandas as pd; import numpy as np
from scipy.signal import savgol filter
from tsflex.processing import SeriesProcessor, SeriesPipeline
# Create the processing functions
def clip_data(sig: pd.Series, min_val=None, max_val=None):
    return np.clip(sig, a_min=min_val, a_max=max_val)
def smv(*sigs) -> pd.Series:<br>sig_prefixes = set(s.nam
                    set(s.name.split(' _')[0] for s in sigs)
    res = np.sqrt(np.sum([np.square(s) for s in sigs], axis=0))
    return pd.Series(res, index=sigs[0].index,
        name='|'.join(sig_prefixes)+'_'+'SMV')
# Create the series processors (with their keyword arguments)
tmp clippper = SeriesProcessor(clip data, series names="TMP",
    max_v a1 = 35)
acc savgol = SeriesProcessor(
    savgol_filter, ["ACC_x", "ACC_y", "ACC_z"], window_length=33,
    polyorder=2
)<br>acc_smv = SeriesProcessor(smv, ("ACC_x", "ACC_y", "ACC_z"))
# Create the series pipeline & process the data
```

```
series_pipe = SeriesPipeline([tmp_clippper, acc_savgol, acc_smv])
out_data = series_pipe.process([df_acc, df_tmp, df_ibi])
```
Listing 2: Processing example. Continuation of code snippet [1.](#page-2-4)

# 3.2. Feature extraction

Listing [3](#page-3-2) shows how feature extraction can be performed on the previously processed data. Two MultipleFeatureDescriptors<sup>[6](#page-3-3)</sup> are created; the first defines some general statistical & spectral features on the ACC SMV & TMP signal for two different windows, and the second defines a robust version<sup>[7](#page-3-4)</sup> of some statistical features (and the number of samples) for the IBI signal. Remark that in general feats, seglearn feature-functions are imported and wrapped in a convenient manner. These two descriptor objects are enclosed in a feature collection, which is used for extracting (i.e., calculating) the features. The approve\_sparsity flag enables the user to explicitly acknowledge that there might be sparse data, i.e., irregularly sampled data. Setting this flag avoids warnings that are raised in case of sparsity.

# <span id="page-3-0"></span>4. Impact

We first indicate the impact of tsflex by positioning it among other packages. Then, we present tsflex's performance in terms of memory usage & computation time, and compare these results to related packages. We conclude with some examples and references to notebooks which highlight the cross-domain applicability of tsflex for time-series data.

```
from tsflex.features import MultipleFeatureDescriptors,
    FeatureCollection
from tsflex.features.integrations
    import seglearn feature dict wrapper
from tsflex.features.utils import make_robust
# Import / create the feature functions
from seglearn.feature functions import base features
def area(sig: np.ndarray): return np.sum(np.abs(sig))
# Create the feature descriptors
general feats = MultipleFeatureDescriptors(
        functions=seglearn feature dict wrapper(base features())
            + [area],
        series_names=["ACC_SMV", "TMP"],
        windows=["5min", "2.5min"], strides="2min",
)
ibi feats = MultipleFeatureDescriptors(
    [make\_robust(f) for f in [np.min, np.max, np_mean, np.std]] +[len].
    series_names="IBI", windows="5min", strides="2min"
\rightarrow# Create the feature collection k calculate the features
```

```
fc = FeatureCollection([general feats, ibi feats])
feat df = fc.calculate(out data, return df=True,
    approve sparsity=True)
```
Listing 3: Feature extraction example. Continuation of code snippet [2.](#page-3-1)

#### 4.1. Functionalities

Irregularly sampled data is ubiquitous. However, most existing time series toolkits assume that either the user segments the data in valid chunks or that the data is regularly sampled. The former induces a significant user burden, whilst the latter is a fairly strong assumption. By employing a sequence range based window-stride approach and thus not a sample based one, tsflex interoperates natively with irregularly sampled sequence data. We position such functionalities of tsflex against other related packages in Table [2.](#page-4-0) Remark that tsflex is the only package that (1) allows defining multiple window-stride combinations, (2) can operate on non-numerical data, and (3) serves time-based chunking functionalities. Moreover, except for tsfresh, tsflex is the only other library that maintains the index of the data, encouraging index based analysis of the obtained outputs. We refer to [example](https://github.com/predict-idlab/tsflex/tree/main/examples) [notebooks](https://github.com/predict-idlab/tsflex/tree/main/examples) for more concrete illustrations of these functionalities.

# 4.2. Feature extraction performance

Considering all Python toolkits, eligible for stridedrolling feature extraction [\[8,](#page-5-7) [9,](#page-5-8) [10\]](#page-5-9), only seglearn mentions toolkit-performance by comparing their computation-time and model accuracy with other packages. However, for real-world applicability, computational efficiency is of utmost importance. Therefore, we benchmarked tsflex its memory usage and runtime against other libraries and open-sourced the benchmarking codebase at [this repository](https://github.com/predict-idlab/tsflex-benchmarking)<sup>[8](#page-3-5)</sup> to encourage effortless

<span id="page-3-3"></span> $6$ MultipleFeatureDescriptors are a convenient way to define features containing multiple functions, series names, windows, and strides.

<span id="page-3-4"></span><sup>&</sup>lt;sup>7</sup>It is important to make the feature functions robust as there may be empty windows for the IBI data. In such cases, the make robust wrapper avoids that an error is thrown and returns NaN instead.

<span id="page-3-5"></span><sup>8</sup>We decided to only benchmark feature extraction, as this is the most advanced functionality of tsflex. In our experience, the pro-

<span id="page-4-0"></span>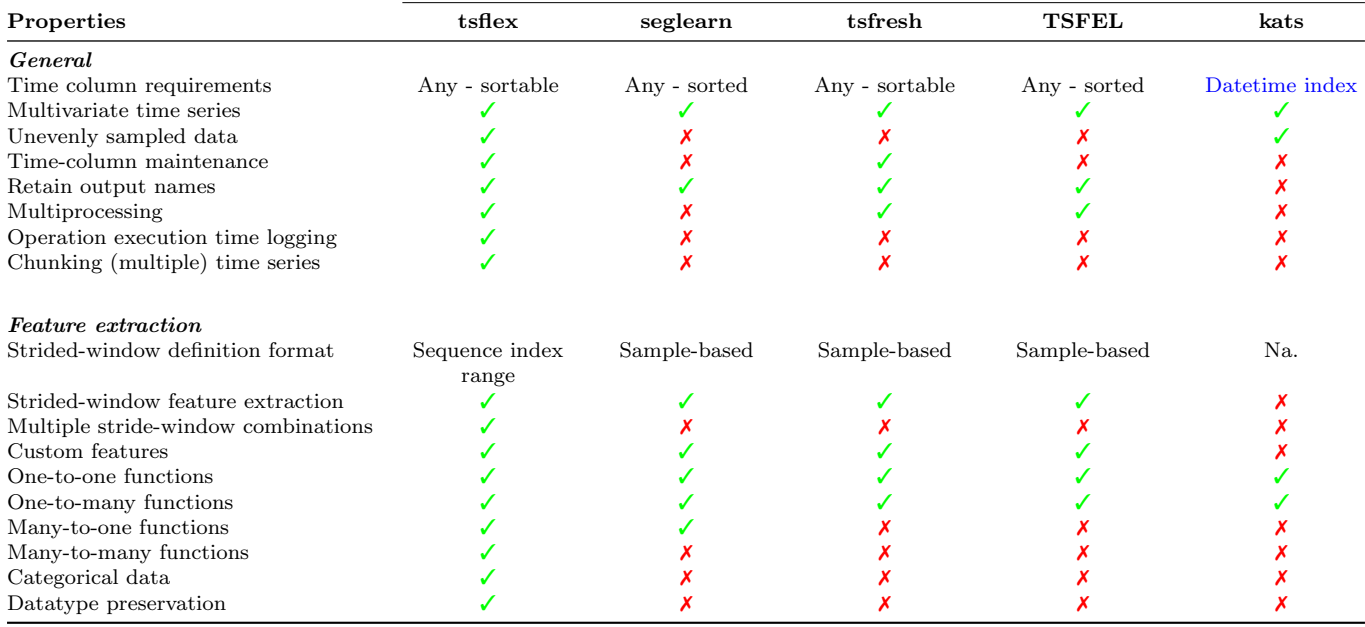

Table 2: Comparison of tsflex against other relevant packages. The "X-to-Y functions" in the Properties column with  $X, Y \in \{one, many\}$ represent the feature input-to-output relationship;  $X =$ "one" denotes single-series input, whereas  $X =$ "many" represents multivariate inputs. When  $Y =$ "one" a single feature is returned, whilst the  $Y =$ "many" returns multiple features. More info about these versatile functions can be found [here.](https://predict-idlab.github.io/tsflex/features/index.html#versatile-functions) An online version of this table is shown [here.](https://predict-idlab.github.io/tsflex/#comparison)

benchmarking of tsflex on other use cases (e.g., edge devices, extremely large datasets, streaming use cases).

Profiling is realized by using the VizTracer [\[21\]](#page-6-10) package with the [VizPlugins](https://github.com/gaogaotiantian/vizplugins) add-on. The benchmark dataset is a synthetically generated dataframe consisting of 5 channels and spans 1 hour. Its values have the numerical [numpy.float32](https://numpy.org/doc/1.20/reference/arrays.scalars.html#numpy.float32) data type. To comply with the assumptions that other toolkits make, each modality is sampled at 1000Hz and does not contain gaps. The toolkit are configured to extract the same features using a window-stride of 30s-10s, respectively. The benchmark process follows these steps for each toolkit-feature-extraction configuration:

- 1. Each toolkit feature extraction script is called 20 times to average out the memory usage and runtime<sup>[9](#page-4-1)</sup>.
- 2. Script execution:
	- (a) Construct the synthetic pd.DataFrame benchmark data
	- (b) VizTracer starts logging
	- (c) Create the feature extraction configuration
	- (d) Extract & store the features
	- (e) VizTracer stops logging
	- (f) Write the VizTracer profile-results to a JSONfile

The profile JSONs were collected on a server with an Intel Xeon E5-2650 v2 @ 2.60GHz CPU and SAMSUNG M393B1G73QH0-CMA DDR3 1600MT/s RAM, with Ubuntu 18.04.5 LTS  $x86.64$  as operating system. Other running processes were limited to a minimum.

Figure [2](#page-5-11) depicts the aggregated JSON-file results and table [3](#page-4-2) summarizes the main outcomes of this visualization. For this use-case, tsflex is  $\sim 3 \times$  faster than its closest competitor in both the sequential and multiprocessing variant. The peak memory usage is of particular interest, as this determines the minimum amount of RAM a system should have. tsflex and TSFEL apply view-based operations on the data, making them significantly more memory efficient than other packages. Here again, tsflex requires  $\sim 2.5 \times$  less memory than TSFEL. Note that tsfresh first expands the data into a tsfresh-compatible format before applying feature extraction. This results in a slope in the logarithmic domain from second 15 to second 80-150.

<span id="page-4-2"></span>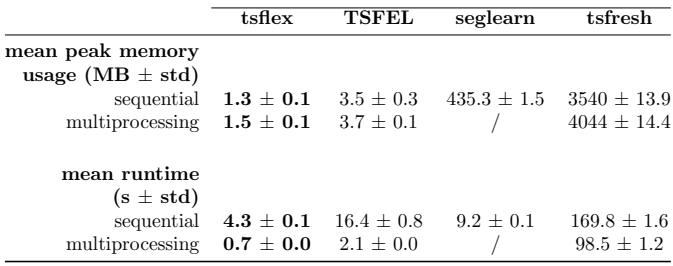

Table 3: Tabular summary of VizTracer benchmarks, depicted in Figure [2.](#page-5-11)

cessing functionality is rather straightforward and thus more dependent on the processing functions. However, empirical results indicate that we have a significant efficiency advantage over other existing packages when parallel processing is performed on chunked data.

<span id="page-4-1"></span><sup>9</sup>Remark that by recalling the script in separate runs, no caching or memory is shared among executions.

<span id="page-5-11"></span>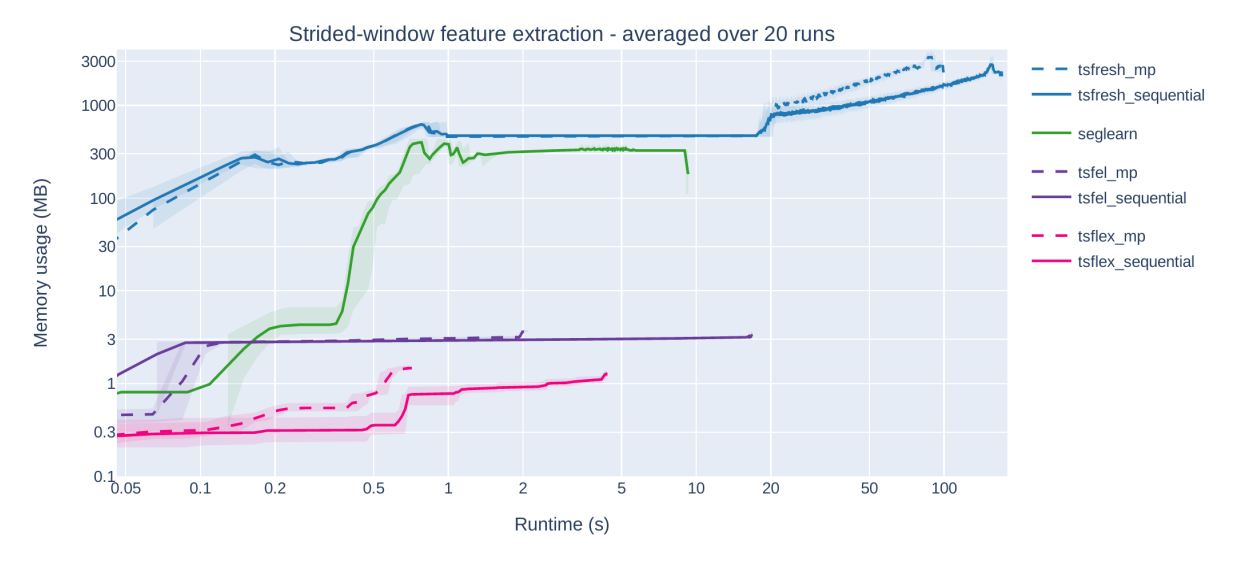

Figure 2: Average memory usage over time for a feature extraction task on evenly sampled data with a fixed window and stride. The origin of the runtime & memory usage axis starts directly after the synthetic data was constructed; the feature extraction configuration is then initialized and called on the data. As noted in Table [2,](#page-4-0) only seglearn v1.2.3 [\[8\]](#page-5-7), tsfresh v0.18.0 [\[9\]](#page-5-8), and TSFEL v0.1.4 [\[10\]](#page-5-9) support defining a (sample-based) window and stride, making this comparison fair as the data for this benchmark is evenly sampled. For reference, the allocated memory for the data was 96.4MB. An interactive version (where you can switch to linear axes) of this figure is shown [here.](https://predict-idlab.github.io/tsflex/#benchmark)

# 4.3. Applicability

tsflex is a domain-independent package, enabling broad applicability<sup>[10](#page-5-12)</sup>. For example, this package is already used in multiple projects such as wearable-based stress monitoring, automatic sleep staging, occupancy detection in buildings, and anomaly detection. tsflex's computational efficiency (in both execution time & memory usage) also paves the way towards applicability in constrained environments, such as streaming or edge computing [\[18\]](#page-6-7).

# <span id="page-5-10"></span>5. Conclusions

tsflex is a Python package that solely focuses on timeseries processing & feature extraction. Both tasks are of utmost importance for a successful machine learning pipeline. We show that this package is more flexible than existing Python toolkits without compromising efficiency in runtime & memory usage. Benchmarks indicate that tsflex is over 50% more efficient than comparable work. The increased flexibility is realized by being *sequence first* and is reflected in the few assumptions that this library makes. We believe that tsflex's integration with other libraries, together with its advanced functionalities, e.g., chunking, enables real-world, cross-domain applicability.

# 6. Conflict of Interest

The authors declare that they have no conflict of interest.

# Acknowledgements

Jonas Van Der Donckt and Emiel Deprost are funded by a doctoral fellowship of the Research Foundation – Flanders (FWO). Part of this work is done in the scope of the imec.ICON COSMO (HBC.2018.0531), imec.AAA Context-aware health monitoring, and VLAIO PoC Nervocity.

### References

- <span id="page-5-0"></span>[1] O. Pieters, E. Deprost, J. Van Der Donckt, L. Brosens, P. Sanczuk, P. Vangansbeke, T. De Swaef, P. De Frenne, et al., Mirra: A modular and cost-effective microclimate monitoring system for real-time remote applications, Sensors 21 (13) (2021) 4615.
- <span id="page-5-1"></span>[2] E. J. Topol, High-performance medicine: the convergence of human and artificial intelligence, Nature medicine 25 (1) (2019) 44–56.
- <span id="page-5-2"></span>[3] A. A. Cook, G. Mısırlı, Z. Fan, Anomaly detection for iot timeseries data: A survey, IEEE Internet of Things Journal 7 (7) (2019) 6481–6494.
- <span id="page-5-3"></span>[4] S. J. Taylor, Modelling financial time series, world scientific, 2008.
- <span id="page-5-4"></span>[5] P. Domingos, A few useful things to know about machine learning, Communications of the ACM 55 (10) (2012) 78–87.
- <span id="page-5-5"></span>[6] P. Yadav, M. Steinbach, V. Kumar, G. Simon, Mining electronic health records (ehrs) a survey, ACM Computing Surveys (CSUR) 50 (6) (2018) 1–40.
- <span id="page-5-6"></span>[7] R. J. Little, D. B. Rubin, Statistical analysis with missing data, Vol. 793, John Wiley & Sons, 2019.
- <span id="page-5-7"></span>[8] D. M. Burns, C. M. Whyne, Seglearn: a python package for learning sequences and time series, The Journal of Machine Learning Research 19 (1) (2018) 3238–3244.
- <span id="page-5-8"></span>[9] M. Christ, N. Braun, J. Neuffer, A. W. Kempa-Liehr, Time series feature extraction on basis of scalable hypothesis tests (tsfresh–a python package), Neurocomputing 307 (2018) 72–77.
- <span id="page-5-9"></span>[10] M. Barandas, D. Folgado, L. Fernandes, S. Santos, M. Abreu, P. Bota, H. Liu, T. Schultz, H. Gamboa, Tsfel: Time series feature extraction library, SoftwareX 11 (2020) 100456.

<span id="page-5-12"></span> $10$ The cross-domain applicability is highlighted by the examples: <https://github.com/predict-idlab/tsflex/tree/main/examples>

- <span id="page-6-0"></span>[11] [Kats - one stop schop for time series analysis in python](https://facebookresearch.github.io/Kats/) (2021). URL <https://facebookresearch.github.io/Kats/>
- <span id="page-6-1"></span>[12] C. R. Harris, K. J. Millman, S. J. van der Walt, R. Gommers, P. Virtanen, D. Cournapeau, E. Wieser, J. Taylor, S. Berg, N. J. Smith, R. Kern, M. Picus, S. Hoyer, M. H. van Kerkwijk, M. Brett, A. Haldane, J. F. del Río, M. Wiebe, P. Peterson, P. Gérard-Marchant, K. Sheppard, T. Reddy, W. Weckesser, H. Abbasi, C. Gohlke, T. E. Oliphant, [Array programming](https://doi.org/10.1038/s41586-020-2649-2) [with NumPy,](https://doi.org/10.1038/s41586-020-2649-2) Nature 585 (7825) (2020) 357–362. [doi:10.1038/](https://doi.org/10.1038/s41586-020-2649-2) [s41586-020-2649-2](https://doi.org/10.1038/s41586-020-2649-2).

URL <https://doi.org/10.1038/s41586-020-2649-2>

- <span id="page-6-2"></span>[13] P. Virtanen, R. Gommers, T. E. Oliphant, M. Haberland, T. Reddy, D. Cournapeau, E. Burovski, P. Peterson, W. Weckesser, J. Bright, S. J. van der Walt, M. Brett, J. Wilson, K. J. Millman, N. Mayorov, A. R. J. Nelson, E. Jones, R. Kern, E. Larson, C. J. Carey, ˙I. Polat, Y. Feng, E. W. Moore, J. VanderPlas, D. Laxalde, J. Perktold, R. Cimrman, I. Henriksen, E. A. Quintero, C. R. Harris, A. M. Archibald, A. H. Ribeiro, F. Pedregosa, P. van Mulbregt, SciPy 1.0 Contributors, SciPy 1.0: Fundamental Algorithms for Scientific Computing in Python, Nature Methods 17 (2020) 261–272. [doi:10.1038/s41592-019-0686-2](https://doi.org/10.1038/s41592-019-0686-2).
- <span id="page-6-3"></span>[14] L. Buitinck, G. Louppe, M. Blondel, F. Pedregosa, A. Mueller, O. Grisel, V. Niculae, P. Prettenhofer, A. Gramfort, J. Grobler, R. Layton, J. VanderPlas, A. Joly, B. Holt, G. Varoquaux, API design for machine learning software: experiences from the scikit-learn project, in: ECML PKDD Workshop: Languages for Data Mining and Machine Learning, 2013, pp. 108–122.
- <span id="page-6-4"></span>[15] M. D. Brouwer, N. Vandenbussche, B. Steenwinckel, M. Stojchevska, J. V. D. Donckt, V. Degraeve, J. Vaneessen, F. D. Turck, P. Boon, B. Volckaert, K. Paemeleire, S. V. Hoecke, F. Ongenae, mBrain: towards the continuous follow-up & headache classification of primary headache disorder patients, BMC Medical Informatics and Decision Making (2021).
- <span id="page-6-5"></span>[16] T. pandas development team, [pandas-dev/pandas: Pandas](https://doi.org/10.5281/zenodo.3509134) (Feb. 2020). [doi:10.5281/zenodo.3509134](https://doi.org/10.5281/zenodo.3509134). URL <https://doi.org/10.5281/zenodo.3509134>
- <span id="page-6-6"></span>[17] S. Seabold, J. Perktold, Statsmodels: Econometric and statistical modeling with python, in: Proceedings of the 9th Python in Science Conference, Vol. 57, Austin, TX, 2010, p. 61.
- <span id="page-6-7"></span>[18] W. Shi, S. Dustdar, The promise of edge computing, Computer 49 (5) (2016) 78–81.
- <span id="page-6-8"></span>[19] M. Christ, [Awesome time series in Python - standardize time](https://github.com/MaxBenChrist/awesome_time_series_in_python/blob/master/standardize_time_series_formats.md) [series formats](https://github.com/MaxBenChrist/awesome_time_series_in_python/blob/master/standardize_time_series_formats.md) (2020). URL [https://github.com/MaxBenChrist/awesome\\_time\\_](https://github.com/MaxBenChrist/awesome_time_series_in_python/blob/master/standardize_time_series_formats.md)

[series\\_in\\_python/blob/master/standardize\\_time\\_series\\_](https://github.com/MaxBenChrist/awesome_time_series_in_python/blob/master/standardize_time_series_formats.md) [formats.md](https://github.com/MaxBenChrist/awesome_time_series_in_python/blob/master/standardize_time_series_formats.md)

- <span id="page-6-9"></span>[20] P. Schmidt, A. Reiss, R. Duerichen, C. Marberger, K. Van Laerhoven, Introducing wesad, a multimodal dataset for wearable stress and affect detection, in: Proceedings of the 20th ACM international conference on multimodal interaction, 2018, pp. 400–408.
- <span id="page-6-10"></span>[21] T. Gao, [Viztracer: a low-overhead logging, debugging, and pro](https://github.com/gaogaotiantian/viztracer/)[filing tool to trace and visualize python code execution.](https://github.com/gaogaotiantian/viztracer/) (2020). URL <https://github.com/gaogaotiantian/viztracer/>